## walk me

## Campaign

## Campaign たい場合、またはその 変更したい場合は、1つの場所しかありません。 [レビュー&パブリッシュ] SAVE & EXIT EDIT CAMPAIGN > EDIT AUTO PLAY > **REVIEW & PUBLISH** REVIEW **PUBLISH STATUS** CAMPAIGN NAME Not Published MY SHOUTOUT EDIT API Trigger None AUTO PLAY EDIT STATIC TRIGGER (High priority) Once per session | Every 2nd week | Unlimited impressions A HEAVY SHOPPERS AUDIENCE EDIT CAMPAIGN  $Campaigns$ Campaigns **Campaigns**  $\left[\begin{array}{ccc} \cdot & \cdot & \cdot \\ \cdot & \cdot & \cdot \\ \cdot & \cdot & \cdot \end{array}\right]$ - Campaign<br>- Campaign API  $\bullet$  Campaign  $\bullet$ Campaign  $\bullet$ Campaigns 
<sub>D</sub>Campaigns  $\circ$ SWT Campaigns ()  $\blacksquare$

 $\mathbb{E}[\mathbf{E}(\mathbf{X}|\mathbf{X})] = \mathbf{E}[\mathbf{X}|\mathbf{X}]$ 

[&パブリッシュ」タブ](https://support.walkme.com/ja/knowledge-base/%e3%83%a2%e3%83%90%e3%82%a4%e3%83%ab%ef%bc%9a%e3%82%ad%e3%83%a3%e3%83%b3%e3%83%9a%e3%83%bc%e3%83%b3%e3%82%a6%e3%82%a3%e3%82%b6%e3%83%bc%e3%83%89%e3%81%ae%e3%80%8c%e3%83%ac%e3%83%93%e3%83%a5%e3%83%bc/) [使用](https://support.walkme.com/ja/knowledge-base/%e3%83%a2%e3%83%90%e3%82%a4%e3%83%ab%ef%bc%9a%e3%82%ad%e3%83%a3%e3%83%b3%e3%83%9a%e3%83%bc%e3%83%b3%e3%82%a6%e3%82%a3%e3%82%b6%e3%83%bc%e3%83%89%e3%81%ae%e3%80%8c%e3%83%ac%e3%83%93%e3%83%a5%e3%83%bc/)

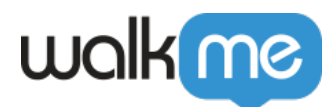

情報 しいことを確認し、キャンペーンを「*公開*」または「*未公開*」(必要 じて) えたら、